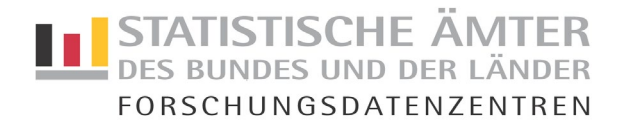

# **Leitfaden zum Umgang mit Scientific Use Files (SUF) der Forschungsdatenzentren der Statistischen Ämter des Bundes und der Länder (FDZ)**

Mit diesem Leitfaden geben wir Ihnen wichtige Informationen an die Hand, die Sie im Umgang mit den übermittelten Daten beachten müssen.

### **I. Bereitstellung der SUF:**

- > Die SUF werden über den Downloadservice "Secure Box" bereitgestellt. Weitere Infos zum Downloadservice finden Sie unter [https://www.forschungsdatenzentrum.de/de/scientific](https://www.forschungsdatenzentrum.de/de/scientific-use-files)[use-files](https://www.forschungsdatenzentrum.de/de/scientific-use-files)
- Die SUF sowie Duplikate sind **unter Verschluss** zu halten und dürfen nur den Personen bereitgestellt werden, die im beantragten Forschungsprojekt als Datennutzende namentlich benannt wurden und die nach § 16 Abs. 7 Bundesstatistikgesetz (BStatG) auf die statistische Geheimhaltung **verpflichtet** sind. Gleiches gilt für die datensatzbeschreibenden Materialien. Weitere Datennutzende können während der Projektlaufzeit nachgemeldet werden.
- Die SUF sowie Duplikate dürfen nur auf einer von der wissenschaftlichen Einrichtung bereitgestellten IT-Ausstattung (Hard- und Software) verarbeitet werden. **Die Benutzung privater Datenträger und Endgeräte ist untersagt.**

#### **II. Speichern der SUF:**

 Die SUF, deren Duplikate, Auszüge und Aufbereitungen dürfen ausschließlich in der gesicherten Umgebung der wissenschaftlichen Einrichtung gespeichert und ausschließlich dort verarbeitet werden.

Bitte beachten Sie hierbei, dass zum Ende der Projektlaufzeit die SUF sowie sämtliche Duplikate gelöscht werden müssen (siehe auch Abschnitt V)!

- Denkbar sind folgende Speichermöglichkeiten:
	- Abgesicherte IT-Umgebung der wissenschaftlichen Einrichtung
	- Mobiler Speicher (CD, USB), der außerhalb der Datennutzung in einem verschlossenen Safe aufbewahrt wird, zu dem nur die Datennutzenden Zugang haben
	- Abgeschottete Rechner, die ausschließlich für die Datenanalyse genutzt werden
- ▶ ПЛ Ein Speichern der SUF, deren Duplikate, Auszüge und Aufbereitungen ist in folgenden Umgebungen**nicht** zulässig:
	- Cloud
	- Mobile Endgeräte, die sich nicht in der Forschungseinrichtung/Universität befinden
	- **Private Endgeräte**

### **III. Wahrung der statistischen Geheimhaltung:**

- Die **statistische Geheimhaltung** ist von den Datennutzenden zu wahren. Informationen hierzu finden Sie unter <https://www.forschungsdatenzentrum.de/de/geheimhaltung>. Die zur Verfügung gestellten SUF dürfen ausschließlich im Rahmen des wissenschaftlichen Vorhabens genutzt werden.
- Die wissenschaftliche Einrichtung und die Datennutzenden unterliegen dem **Verbot der Reidentifizierung** der an sie übermittelten Einzelangaben. Die Reidentifizierung ist unter Strafe gestellt!
- Es ist jede Handlung zu unterlassen, die darauf abzielt oder geeignet ist, die in SUF sowie in Duplikaten enthaltenen faktisch anonymisierten statistischen Einzelangaben zu deanonymisieren. Insbesondere ist eine Zusammenführung der Daten mit anderen Datensätzen zu diesem Zweck nicht erlaubt.
- Eine **Zusammenführung der Daten** mit anderen Datensätzen zu analytischen Zwecken ist den FDZ anzuzeigen und bedarf deren Zustimmung.
- $\triangleright$  Werden anonymisierte statistische Einzelangaben deanonymisiert, auch wenn dies nicht durch eine darauf abzielende Handlung geschieht, so sind diese statistischen Einzelangaben gegenüber jeder anderen Person geheim zu halten sowie der betreuende FDZ-Standort unmittelbar und unverzüglich von der Deanonymisierung und deren Umstände zu unterrichten.

## **IV. Veröffentlichungen:**

- Ergebnisse, die auf Arbeiten mit den SUF beruhen, sind den FDZ kosten- und entgeltfrei spätestens einen Monat nach der Veröffentlichung zu übersenden, und zwar in einfacher elektronischer Form (vorzugsweise als PDF-Datei).
- Die **Datenquelle** ist wie folgt anzugeben:

*"Quelle: FDZ der Statistischen Ämter des Bundes und der Länder, DOI: [DOI der verwendeten Statistik(en)], eigene Berechnungen."*

oder

*"Source: RDC of the Federal Statistical Office and Statistical Offices of the Federal States, DOI: [DOI of used statistic(s)], own calculations."*

## **V. Ende der Vertragslaufzeit/Ende des Projekts:**

 Nach Beendigung des Projekts oder der Vertragslaufzeit sind die SUF und deren Duplikate zu löschen. Die **Datenlöschung**ist den FDZ schriftlich anzuzeigen.

Bei Fragen oder für weitere Erläuterungen können Sie sich gerne an die FDZ der Statistischen Ämter des Bundes und der Länder wenden. Wir helfen Ihnen gerne weiter.

Unsere Kontaktdaten finden Sie auf der Internetseite <https://www.forschungsdatenzentrum.de/de/kontakt>